# **Prototyping UX** From Sketch to Prototype

Alexander Wiethoff Ludwig-Maximilians University of Munich (LMU)

## Double Diamond

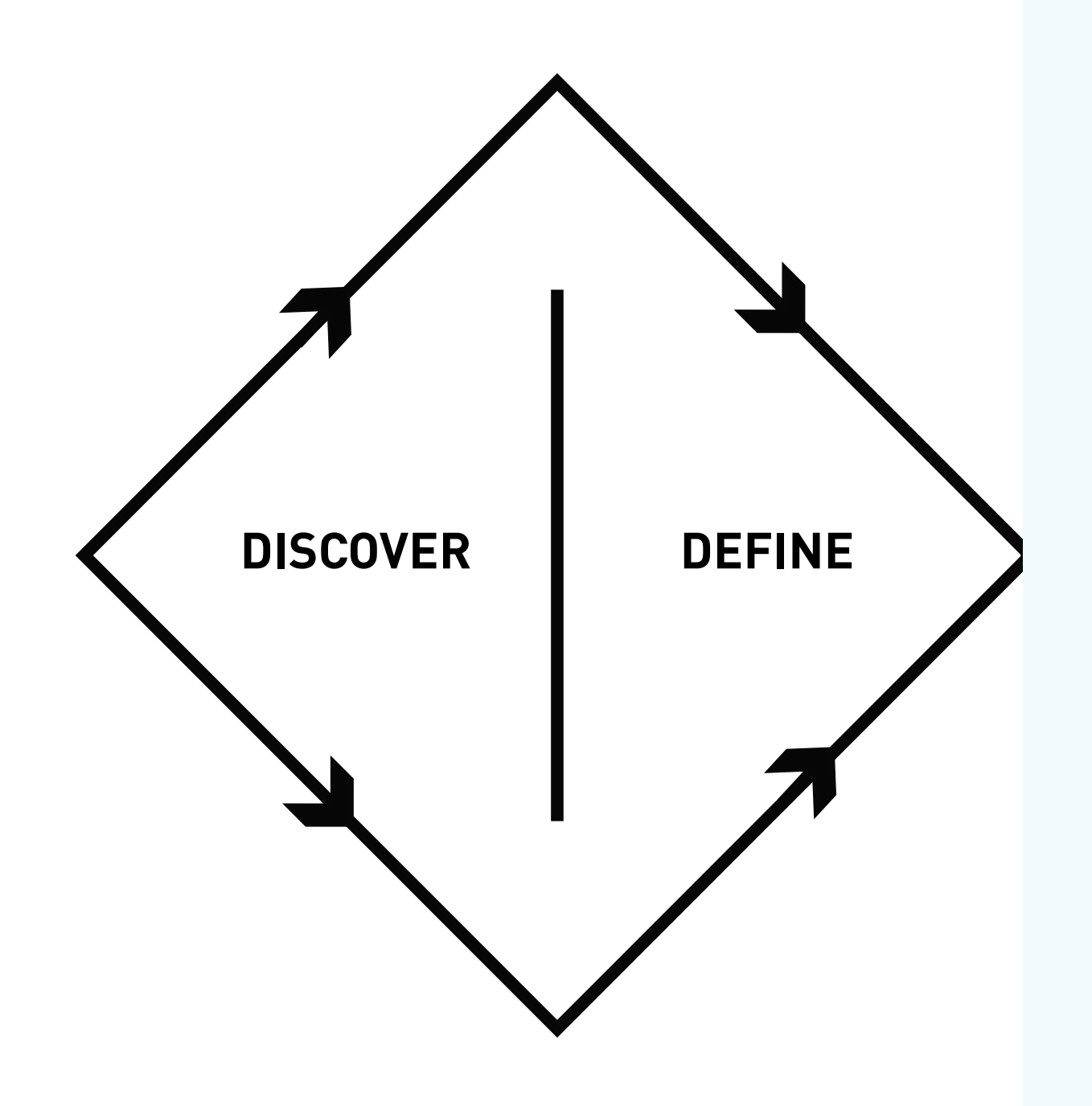

#### DEFINE STAGE

- The generation of initial ideas and project development
- Ongoing project management
- Corporate objectives agreed and project sign-off

source: [8]

### An original type, form, or instance that serves as a model on which later stages are based and judged.

American Heritage Dictionary

### User Experience Design

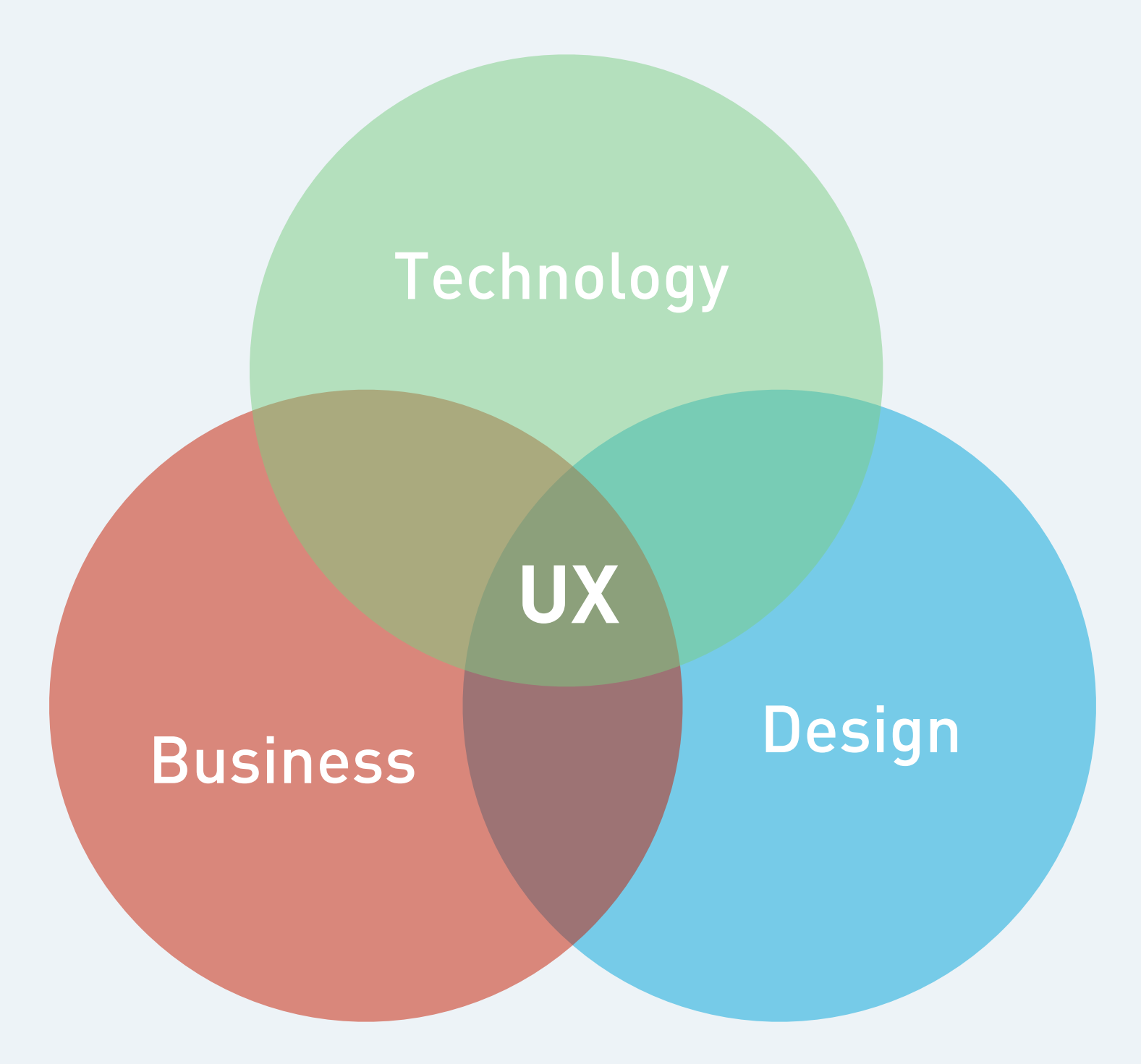

### User Experience Design

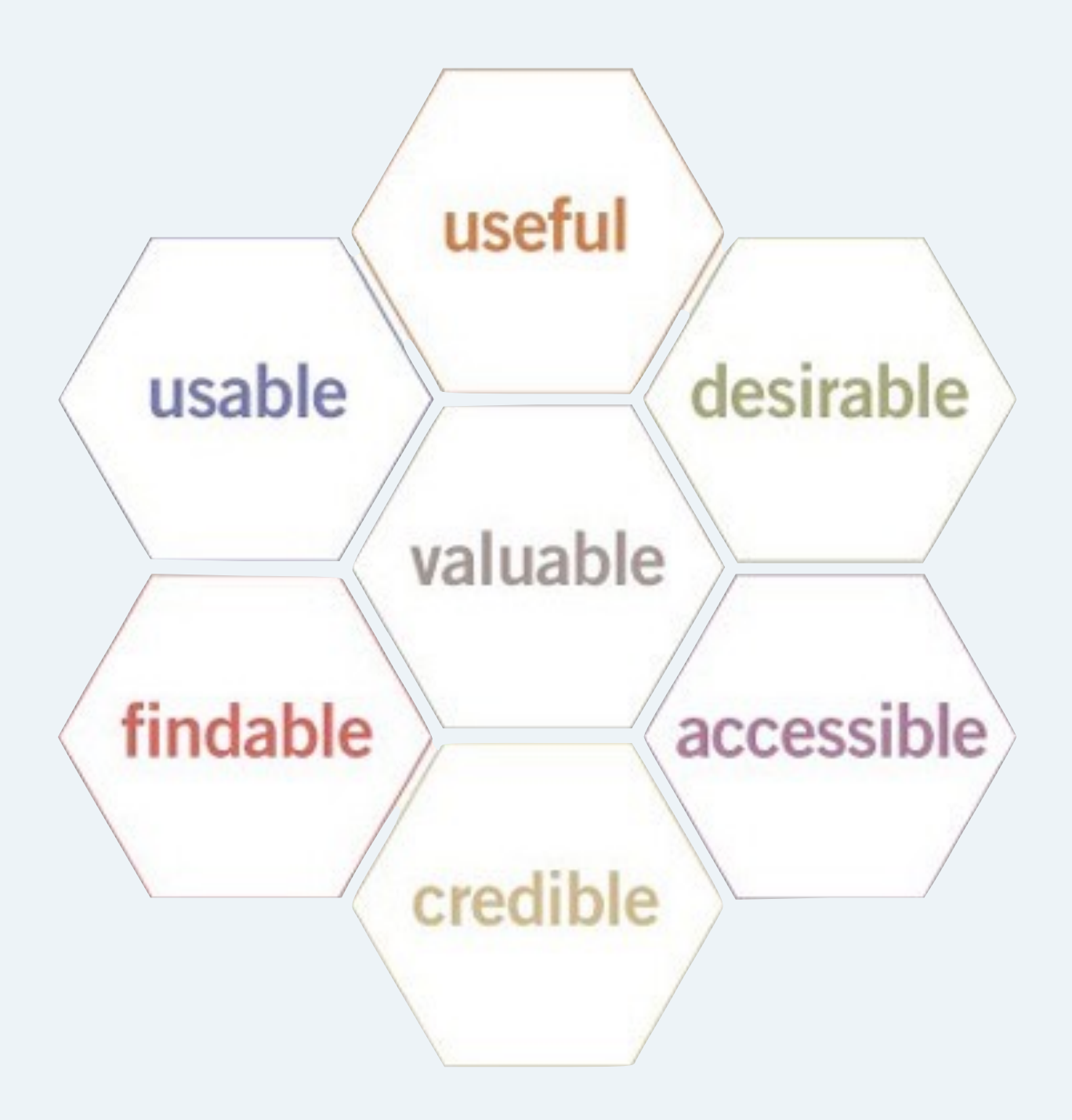

User Centered Design Process

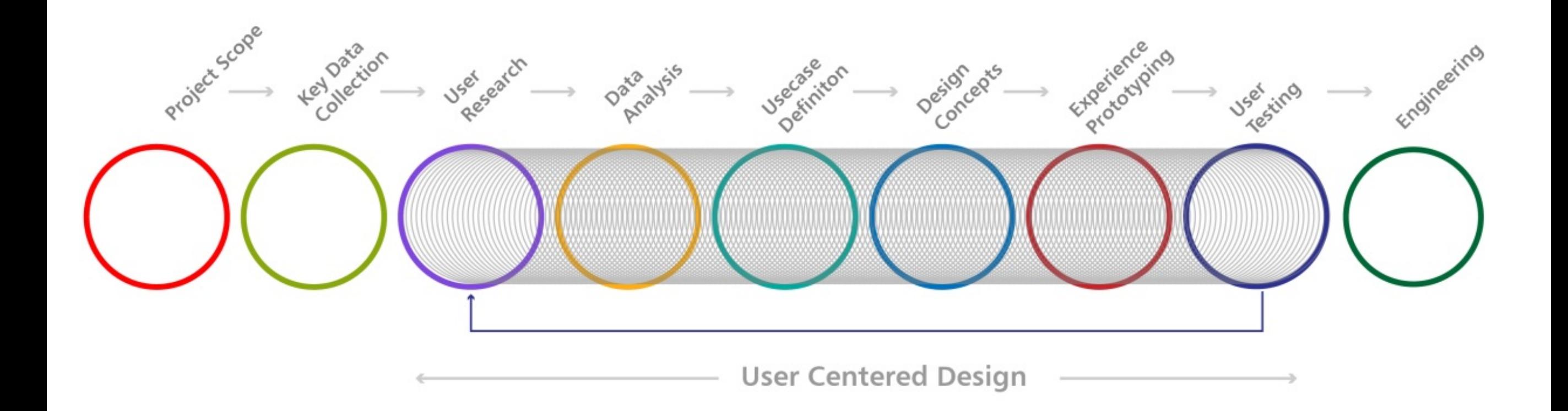

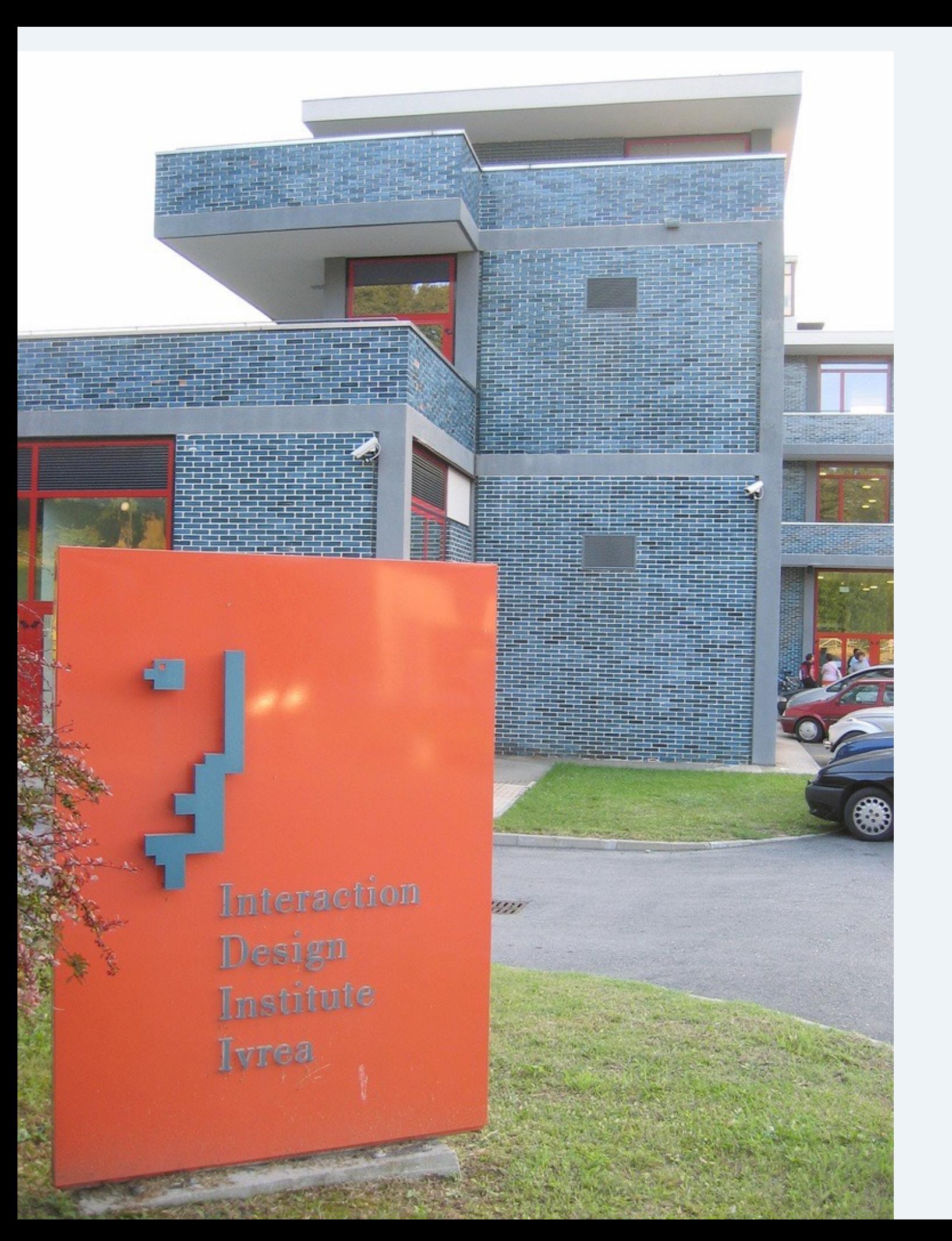

### Some Examples of a school called **Interaction Design Institute Ivrea ...**  (IDII)

**Task:** Design a new interface for one of the functions of a radio alarm clock or phone answering machine.

# Three main goals

1.) Understanding a design context 2.) Exploring and evaluating ideas 3.) Communicating ideas

## **MINIMUM VIABLE PRODUCT**

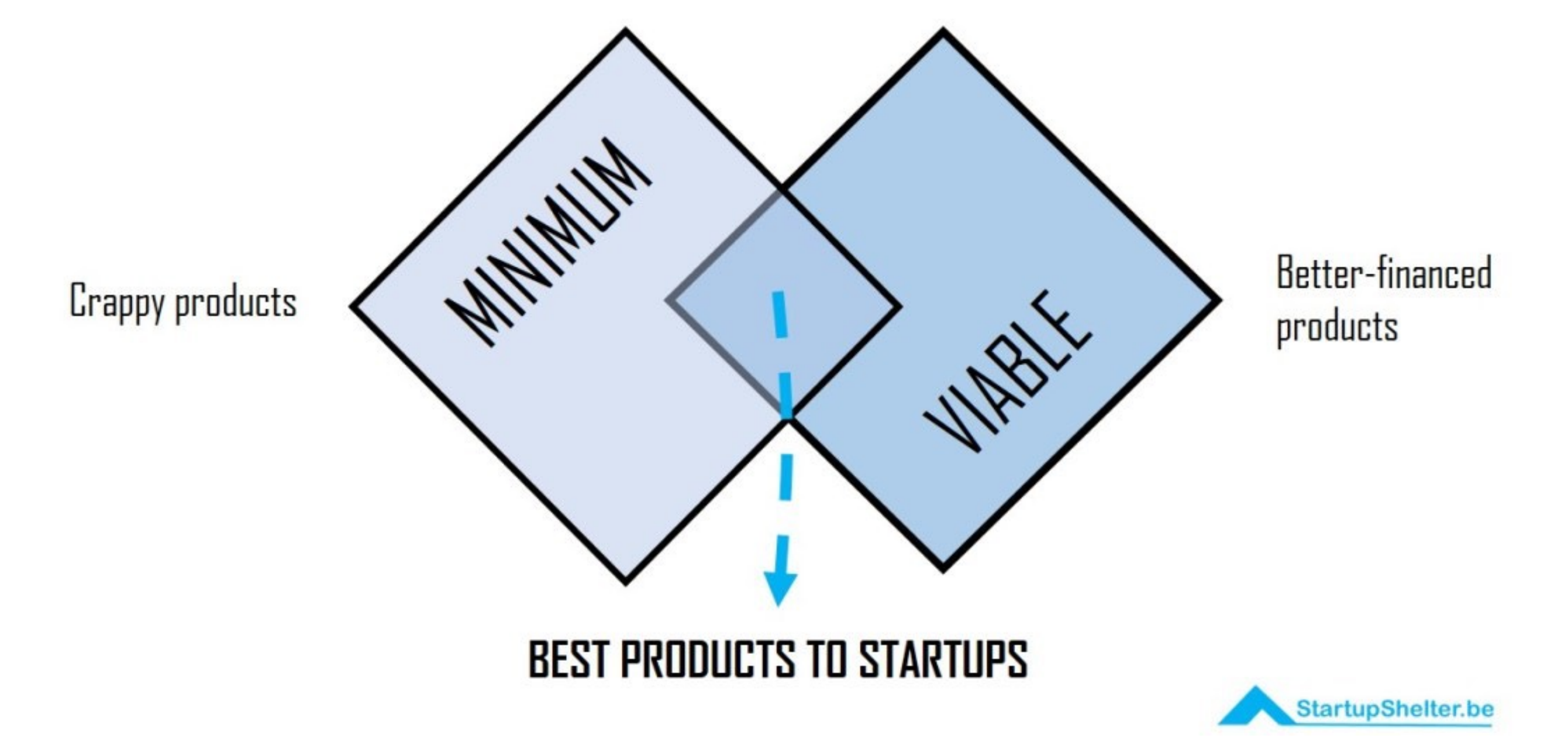

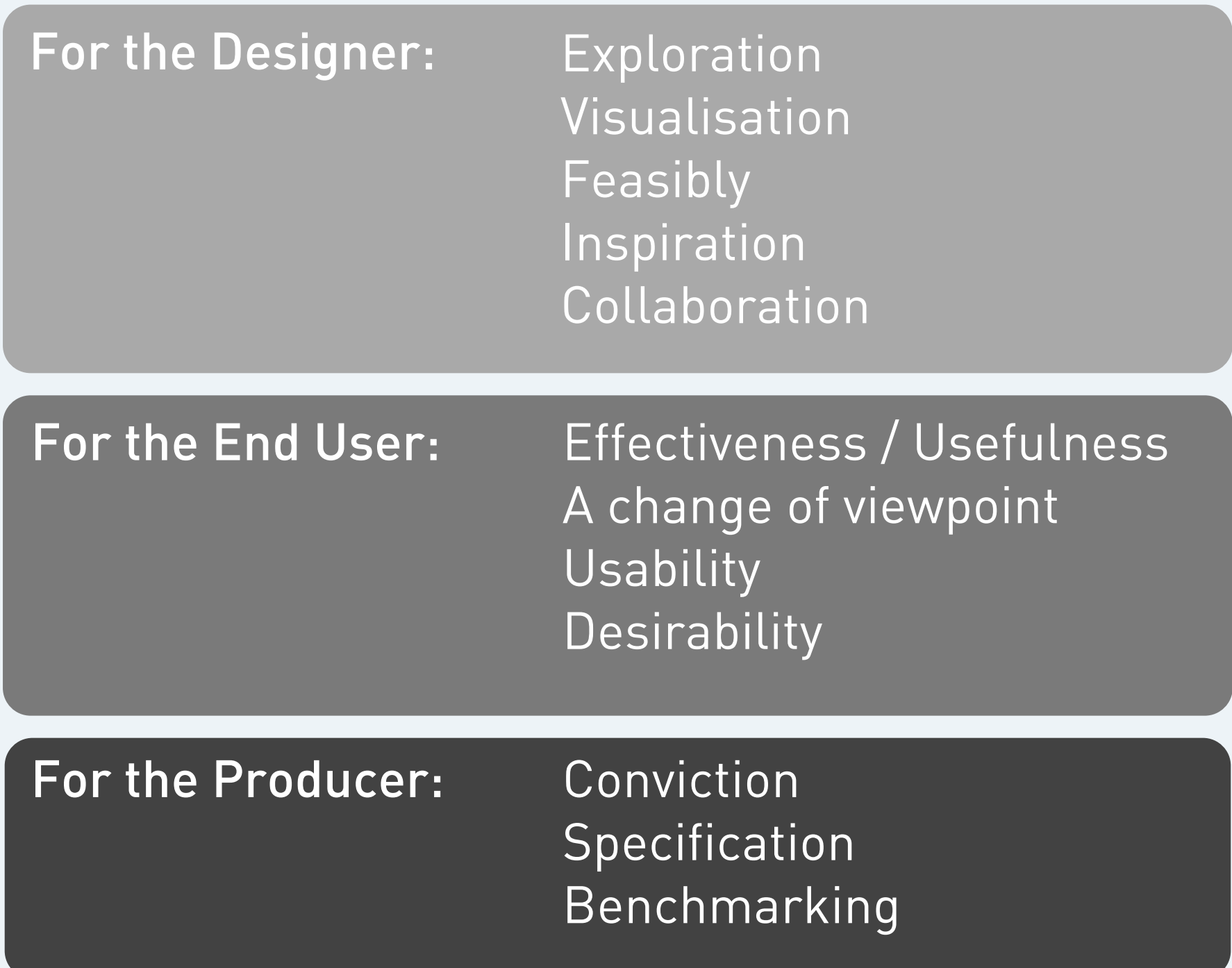

It's really hard to design products by focus groups. A lot of times, people don't know what they want until you show it to them.

Steve Jobs

### Fidelity v. Resolution

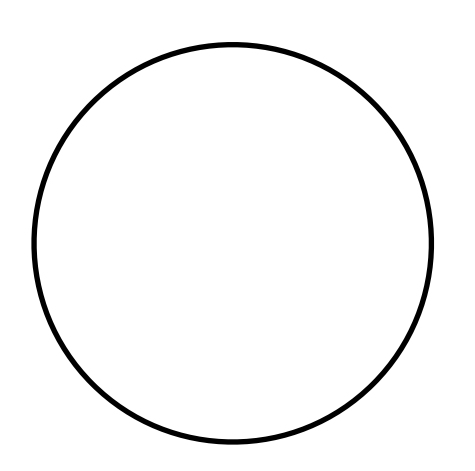

low resolution low fidelity

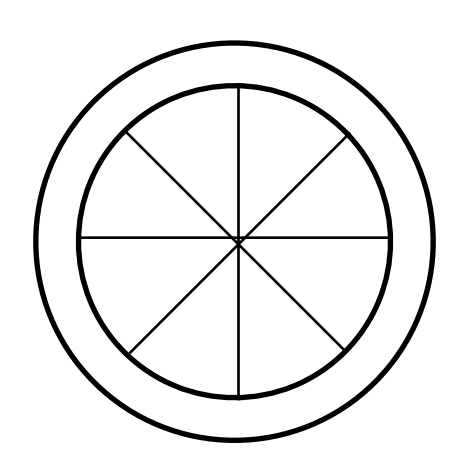

high resolution low fidelity

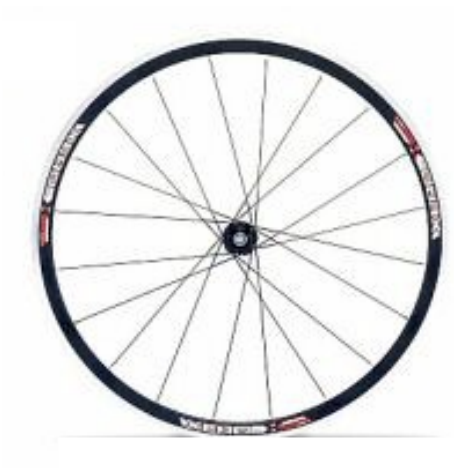

high resolution high fidelity

### Low Fidelity High Fidelity

Open Discussion

Prompting Required

Quick and Dirty

Early Validation

Sharp Opinions

Self Explanatory

Deliberate and Refined

Concrete Ideas

#### Low Resolution High Resolution

Less Details

Focus on core interactions

Quick and Dirty

Early Validation

More Details

Focus on the whole

Deliberate and Refined

Concrete Ideas

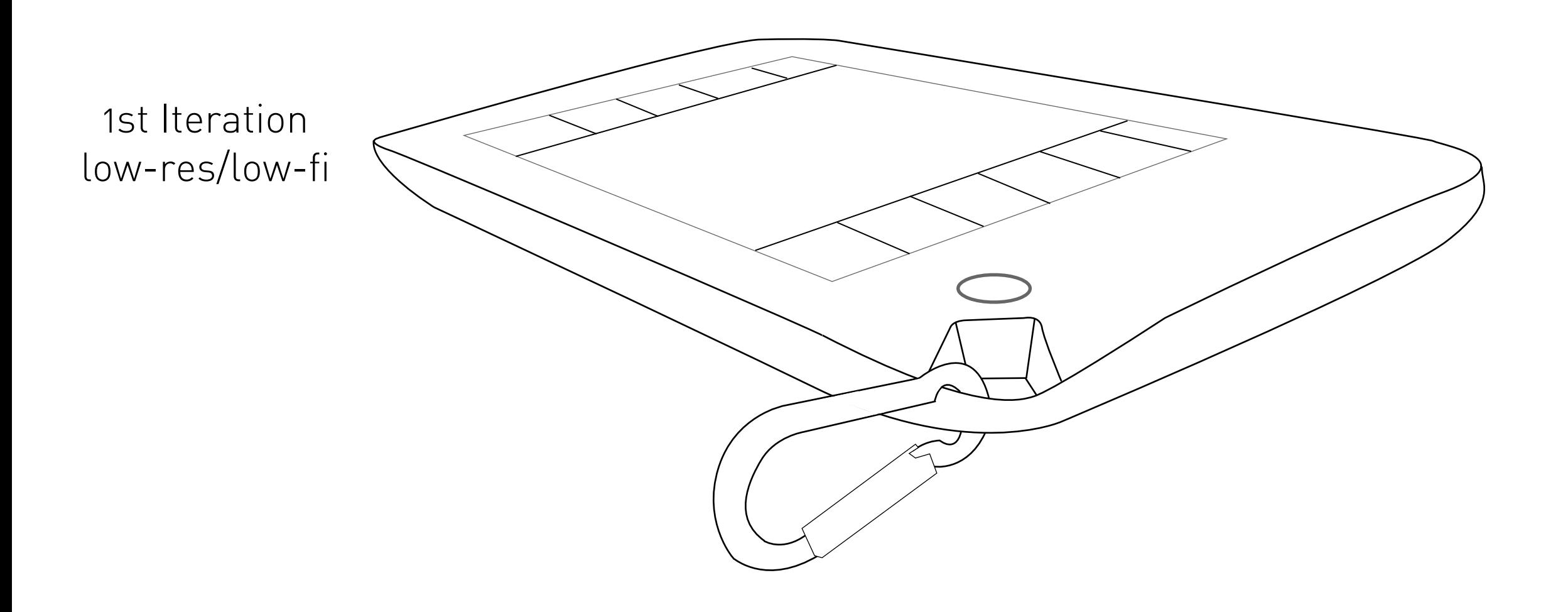

![](_page_16_Picture_0.jpeg)

![](_page_17_Picture_0.jpeg)

![](_page_18_Picture_17.jpeg)

A principle for setting priorities: users will use 20% of the features of your product 80% of the time. Focus the majority of your design and development effort (80%) on the most important 20% of the product.

![](_page_19_Figure_0.jpeg)

### Horizontal vs. Vertical Prototype

### Paper-prototyping

# Main goal:

1.) Understanding a design context 2.) Exploring and evaluating ideas 3.) Communicating ideas

# What is it?

Paper prototyping is a widely used method in the usercentered design process, a process that helps developers to create products/screen based applications that meets the user's expectations and needs.

It is throwaway prototyping and involves creating rough, even hand sketched, drawings of an interface to use as prototypes, or models, of a design.

# History

Paper prototyping started in the mid 1980s and then became popular in the mid 1990s when companies such as IBM, Honeywell, Microsoft, and others started using the technique in developing their products.

![](_page_24_Figure_0.jpeg)

Paper prototype of a typical form-filling screen Paper prototype of a tabs-based design

![](_page_24_Picture_2.jpeg)

User test of a low-fidelity paper prototype of a website

![](_page_24_Picture_4.jpeg)

![](_page_24_Picture_6.jpeg)

Typical set-up of the usability laboratory for a test session with a paper prototype

![](_page_25_Picture_0.jpeg)

![](_page_25_Picture_2.jpeg)

User test of a device-based interaction User test of a high-fidelity paper prototype of a homepage.

![](_page_25_Picture_4.jpeg)

Testing hardware user interfaces: mockup of a kiosk.

![](_page_26_Picture_4.jpeg)

Source: YouTube

![](_page_27_Figure_0.jpeg)

http://www.balsamiq.com/products/mockups

# Video-Prototyping

 $m$ ode

 $\frac{1}{2}$ 

https://icdn8.digitaltrends.com/image/gopro-karma-grip-review

# Main goal:

1.) Understanding a design context 2.) Exploring and evaluating ideas 3.) Communicating ideas

#### **Camera:**  For most prototypes a smartphone will do the job brilliantly

![](_page_30_Picture_1.jpeg)

# Part III: Different Video-Prototyping Examples

# low resolution low fidelity (a whole new world)

### A whole new world

# low resolution high fidelity (crossing on demand)

![](_page_35_Picture_0.jpeg)

### The Smoke & Mirror Approach

![](_page_36_Picture_1.jpeg)

image© CIID

![](_page_37_Picture_0.jpeg)

### **Sketching** with Hardware

![](_page_38_Picture_0.jpeg)

![](_page_39_Picture_0.jpeg)

![](_page_39_Picture_1.jpeg)

Atmel AT Mega 328 Raspberry PI

 http://upload.wikimedia.org/wikipedia/commons/3/3d/RaspberryPi.jpg <http://www.onlymine.de/wp-content/uploads/arduino-nano-board-z.jpg>

![](_page_40_Figure_0.jpeg)

![](_page_40_Picture_1.jpeg)

![](_page_40_Picture_2.jpeg)

#### Thermistor **Bend Sensor** PIR Sensor

![](_page_41_Picture_0.jpeg)

![](_page_42_Picture_0.jpeg)

Distance IR Sensor Touch QT Sensor Ultrasound Sensor

![](_page_42_Picture_2.jpeg)

#### Touch QT Sensor

![](_page_42_Picture_4.jpeg)

photo credits © wikimedia

## **MINIMUM VIABLE PRODUCT**

![](_page_43_Figure_1.jpeg)

![](_page_44_Picture_0.jpeg)

![](_page_45_Picture_0.jpeg)

![](_page_46_Picture_0.jpeg)

alexander wiethoff

**Quick** video overview

#### Contact

Mail: [alexander.wiethoff@ifi.lmu.de](mailto:alexander.wiethoff@ifi.lmu.de) or [awiethoff@imago-design.de](mailto:awiethoff@imago-design.de)

Web: <http://www.medien.ifi.lmu.de/team/alexander.wiethoff/> or: http://www.imago-design.de/

#### **Tutorials**

Physical Computing Intro <https://itp.nyu.edu/physcomp/>

Arduino Tutorials <https://www.arduino.cc/en/Tutorial/HomePage>

Physical Computing w. Raspberry PI <https://www.raspberrypi.org/learning/physical-computing-with-python/>

Adafruit Hacking Tutorials <https://learn.adafruit.com/>

Keyboard Hacking Tutorials http://www.instructables.com/id/Hacking-a-USB-Keyboard/

#### References (books)

#### [1] Bill moggridge: designing interactions

 Publisher: The MIT Press; 1 edition (October 1, 2007) ISBN-10: 0262134748

#### [2] Bill buxton: sketching the user experience

 Publisher: Morgan Kaufmann (March 30, 2007) ISBN-10: 0123740371

#### [3] Don norman: the design of everyday things

 Publisher: Basic Books (September 17, 2002) ISBN-10: 0465067107

#### [4] Kevin mullet: designing visual interfaces

Publisher: Prentice Hall PTR (December 15, 1994) ISBN-10: 0133033899

links: [www.dkds.ciid.dk](http://www.dkds.ciid.dk) 

 [www.medien.ifi.lmu.de](http://www.dkds.ciid.dk)

[www.arduino.cc](http://www.arduino.cc)

http://www.useit.com/papers/guerrilla\_hci.html